# Package 'sgmcmc'

October 24, 2019

Type Package

Title Stochastic Gradient Markov Chain Monte Carlo

Version 0.2.5

Description Provides functions that performs popular stochastic gradi-

ent Markov chain Monte Carlo (SGMCMC) methods on user specified models. The required gradients are automatically calculated using 'TensorFlow' <https://www.tensorflow.org/>, an efficient library for numerical computation. This means only the log likelihood and log prior functions need to be specified. The methods implemented include stochastic gradient Langevin dynamics (SGLD), stochastic gradient Hamiltonian Monte Carlo (SGHMC), stochastic gradient Nose-Hoover thermostat (SGNHT) and their respective control variate versions for increased efficiency. References: M. Welling, Y. W. Teh (2011) <http://www.icml-2011.org/papers/398\_icmlpaper.pdf>; T. Chen, E. B. Fox, C. E. Guestrin (2014) <arXiv:1402.4102>; N. Ding, Y. Fang, R. B bush, C. Chen, R. D. Skeel, H. Neven (2014) <https://papers.nips.cc/paper/5592-bayesiansampling-using-stochastic-gradient-thermostats>; J. Baker, P. Fearnhead, E. B. Fox, C. Nemeth (2017) <arXiv:1706.05439>. For more details see <doi:10.18637/jss.v091.i03>.

License GPL-3

Encoding UTF-8

**Depends**  $R$  ( $>= 3.0$ ), tensorflow

Imports utils, reticulate

SystemRequirements TensorFlow (https://www.tensorflow.org/),

TensorFlow Probability

(https://www.tensorflow.org/probability/)

Suggests testthat, MASS, knitr, ggplot2, rmarkdown

LazyData true

VignetteBuilder knitr

RoxygenNote 6.0.1

URL <https://github.com/STOR-i/sgmcmc>

BugReports <https://github.com/STOR-i/sgmcmc/issues>

NeedsCompilation no

<span id="page-1-0"></span>2 getDataset

Author Jack Baker [aut, cre, cph], Christopher Nemeth [aut, cph], Paul Fearnhead [aut, cph], Emily B. Fox [aut, cph], STOR-i [cph]

Maintainer Jack Baker <jackbaker92@mail.com>

Repository CRAN

Date/Publication 2019-10-24 18:10:02 UTC

## R topics documented:

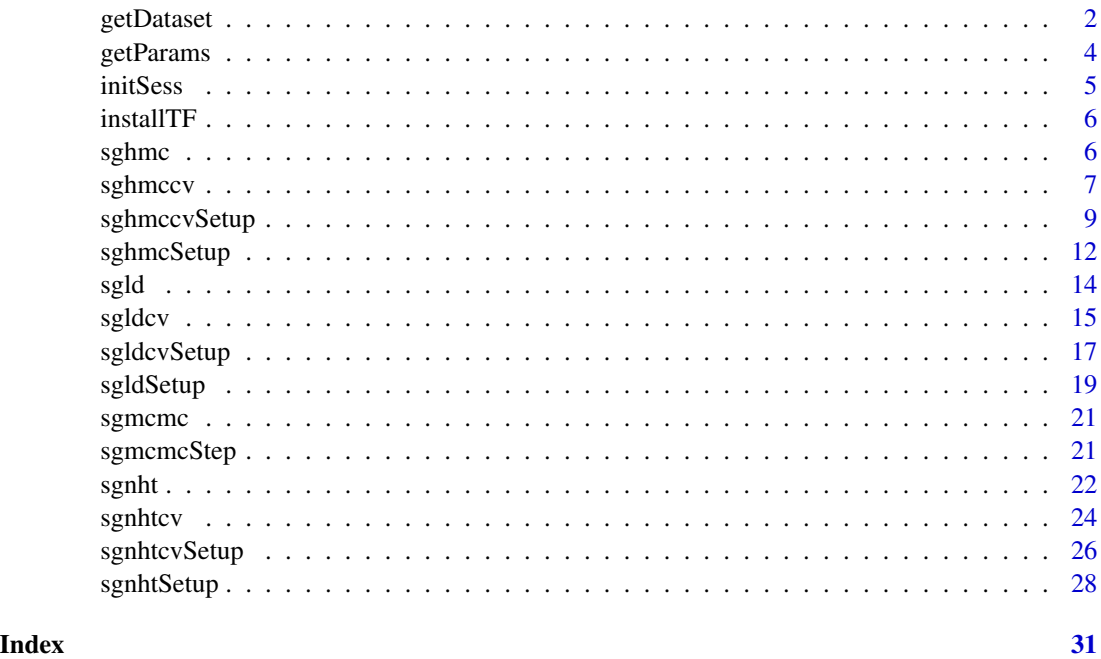

getDataset *Load example datasets*

#### Description

Download and load one of the example datasets for the package: covertype or mnist. These datasets are required for the vignettes in the package. The code generating these datasets is available at <https://github.com/jbaker92/sgmcmc-data>.

#### Usage

getDataset(dataset)

#### getDataset 3

#### Arguments

dataset string which determines the dataset to load: either "covertype" or "mnist".

#### Value

Returns the desired dataset. The next two sections give more details about each dataset.

#### covertype

The samples in this dataset correspond to 30×30m patches of forest in the US, collected for the task of predicting each patch's cover type, i.e. the dominant species of tree. We use the LIBSVM dataset, which transforms the data to a binary problem rather than multiclass.

format: A matrix with 581012 rows and 55 variables. The first column is the classification labels, the other columns are the 54 explanatory variables.

source: <https://www.csie.ntu.edu.tw/~cjlin/libsvmtools/datasets/binary.html>

#### mnist

The MNIST dataset is a dataset of handwritten digits from 0-9. Each image is 28x28 pixels. We can interpret this as a large matrix of numbers, representing the value at each pixel. These 28x28 matrices are then flattened to be vectors of length 784. For each image, there is an associated label, which determines which digit the image is of. This image is encoded as a vector of length 10, where element i is 1 if the digit is i-1 and 0 otherwise. The dataset is split into two parts: 55,000 data points of training data and 10,000 points of test data.

format: A list with two elements train and test.

- The training set mnist\$train is a list with two entries: images and labels, located at mnist\$train\$images, mnist\$train\$labels respectively.
- The dataset mnist\$train\$images is a matrix of size 55000x784, the labels mnist\$train\$labels is a matrix of size 55000x10.
- The test set mnist\$test is a list with two entries: images and labels, located at mnist\$test\$images, mnist\$test\$labels respectively.
- The dataset mnist\$test\$images is a matrix of size 10000x784, the labels mnist\$test\$labels is a matrix of size 10000x10.

source: <http://yann.lecun.com/exdb/mnist/>

#### Examples

```
## Not run:
# Download the covertype dataset
covertype = get_dataset("covertype")
# Download the mnist dataset
mnist = get_dataset("mnist")
```
## End(Not run)

<span id="page-3-0"></span>

Return the current parameter values as a list of R arrays (converted from TensorFlow tensors).

#### Usage

```
getParams(sgmcmc, sess)
```
#### Arguments

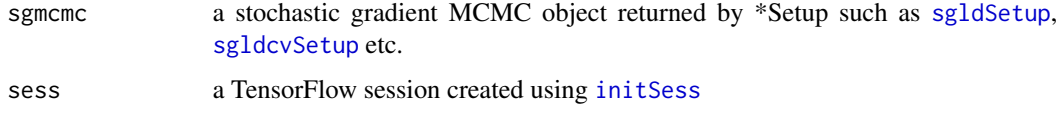

#### Value

Returns a list with the same names as params, with R arrays of the current parameter values

```
## Not run:
# Simulate from a Normal Distribution, unknown location and known scale with uninformative prior
# Run sgmcmc step by step and calculate estimate of location on the fly to reduce storage
dataset = list("x" = rnorm(1000))params = list("theta" = 0)logLik = function(params, dataset) {
    distn = tf$distributions$Normal(params$theta, 1)
    return(tf$reduce_sum(distn$log_prob(dataset$x)))
}
stepsize = list("theta" = 1e-4)sgld = sgldSetup(logLik, dataset, params, stepsize)
nIters = 10^44L# Initialize location estimate
locEstimate = 0# Initialise TensorFlow session
sess = initSess(sgld)
for ( i in 1:nIters ) {
    sgmcmcStep(sgld, sess)
    locEstimate = locEstimate + 1 / nIters * getParams(sgld, sess)$theta
}
# For more examples see vignettes
## End(Not run)
```
<span id="page-4-1"></span><span id="page-4-0"></span>

Initialise the TensorFlow session and the sgmcmc algorithm. For algorithms with control variates this will find the MAP estimates of the log posterior and calculate the full log posterior gradient at this point. For algorithms without control variates this will simply initialise a TensorFlow session.

#### Usage

initSess(sgmcmc, verbose = TRUE)

#### Arguments

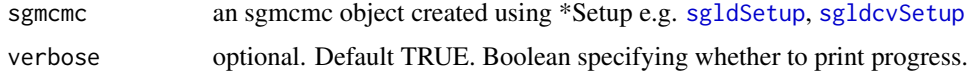

#### Value

sess a TensorFlow session, see the [TensorFlow for R website](https://tensorflow.rstudio.com/) for more details.

```
## Not run:
# Simulate from a Normal Distribution, unknown location and known scale with uninformative prior
# Run sgmcmc step by step and calculate estimate of location on the fly to reduce storage
dataset = list("x" = rnorm(1000))params = list("theta" = 0)logLik = function(params, dataset) {
    distn = tf$distributions$Normal(params$theta, 1)
    return(tf$reduce_sum(distn$log_prob(dataset$x)))
}
stepsize = list("theta" = 1e-4)sgld = sgldSetup(logLik, dataset, params, stepsize)
nIters = 10^44L# Initialize location estimate
locEstimate = 0# Initialise TensorFlow session
sess = initSess(sgld)
for ( i in 1:nIters ) {
    sgmcmcStep(sgld, sess)
   locEstimate = locEstimate + 1 / nIters * getParams(sgld, sess)$theta
}
# For more examples see vignettes
## End(Not run)
```
<span id="page-5-0"></span>

Install the python packages required by sgmcmc, including TensorFlow and TensorFlow probability. Uses the tensorflow::install\_tensorflow function.

#### Usage

installTF()

sghmc *Stochastic Gradient Hamiltonian Monte Carlo*

#### Description

Simulates from the posterior defined by the functions logLik and logPrior using stochastic gradient Hamiltonian Monte Carlo. The function uses TensorFlow, so needs TensorFlow for python installed. Currently we use the approximation  $\hat{\beta} = 0$ , as used in the simulations by the original reference. This will be changed in future implementations.

#### Usage

```
sghmc(logLik, dataset, params, stepsize, logPrior = NULL,
 minibatchSize = 0.01, alpha = 0.01, L = 5L, nIters = 10^44L,
 verbose = TRUE, seed = NULL)
```
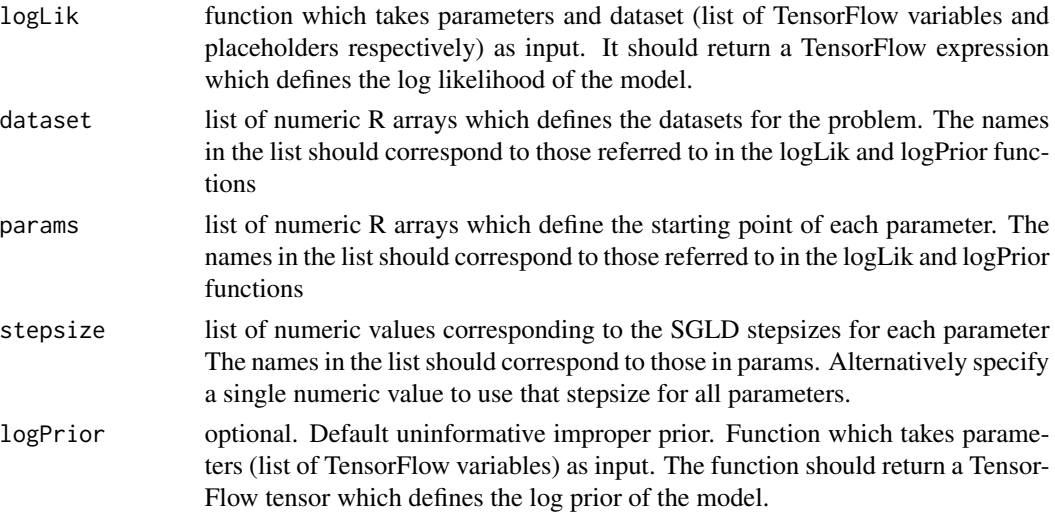

#### <span id="page-6-0"></span>sghmccv 7

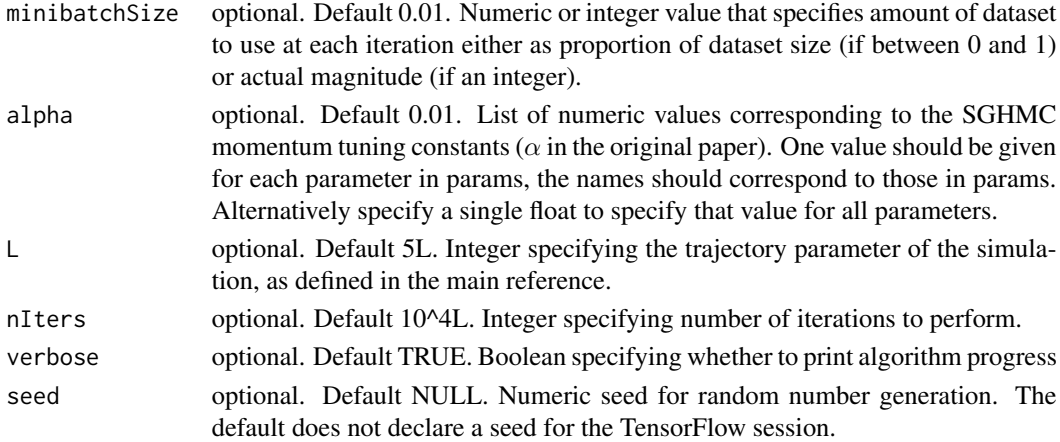

#### Value

Returns list of arrays for each parameter containing the MCMC chain. Dimension of the form (nIters,paramDim1,paramDim2,...)

#### References

• [Chen, T., Fox, E. B., and Guestrin, C. \(2014\). Stochastic gradient Hamiltonian Monte Carlo.](https://arxiv.org/pdf/1402.4102v2.pdf) [In ICML \(pp. 1683-1691\).](https://arxiv.org/pdf/1402.4102v2.pdf)

#### Examples

```
## Not run:
# Simulate from a Normal Distribution with uninformative, improper prior
dataset = list("x" = rnorm(1000))params = list("theta" = 0)logLik = function(params, dataset) {
    distn = tf$distributions$Normal(params$theta, 1)
    return(tf$reduce_sum(distn$log_prob(dataset$x)))
}
stepsize = list("theta" = 1e-5)
output = sghmc(logLik, dataset, params, stepsize)
# For more examples see vignettes
## End(Not run)
```
sghmccv *Stochastic Gradient Hamiltonian Monte Carlo with Control Variates*

#### Description

Simulates from the posterior defined by the functions logLik and logPrior using stochastic gradient Hamiltonian Monte Carlo with an improved gradient estimate that is calculated using control variates. Currently we use the approximation  $\hat{\beta} = 0$ , as used in the simulations by the original reference. This will be changed in future implementations.

#### Usage

```
sghmccv(logLik, dataset, params, stepsize, optStepsize, logPrior = NULL,
 minibatchSize = 0.01, alpha = 0.01, L = 5L, nIters = 10^44L,
 nItersOpt = 10^4L, verbose = TRUE, seed = NULL)
```
## Arguments

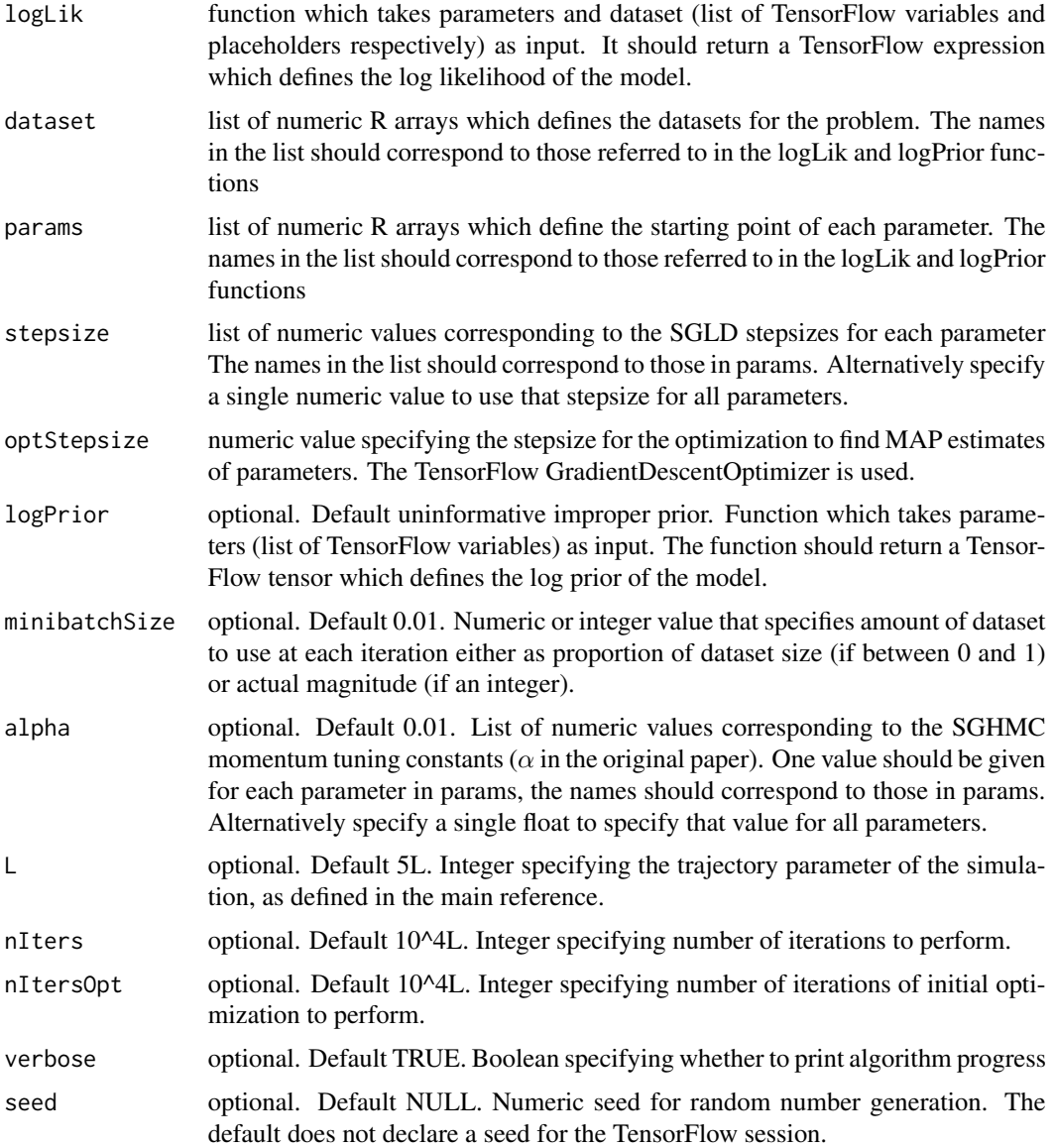

#### Value

Returns list of arrays for each parameter containing the MCMC chain. Dimension of the form (nIters,paramDim1,paramDim2,...)

#### <span id="page-8-0"></span>sghmccvSetup 9

#### References

- [Baker, J., Fearnhead, P., Fox, E. B., and Nemeth, C. \(2017\). Control variates for stochastic](https://arxiv.org/pdf/1706.05439.pdf) [gradient MCMC. ArXiv preprint arXiv:1706.05439.](https://arxiv.org/pdf/1706.05439.pdf)
- [Chen, T., Fox, E. B., and Guestrin, C. \(2014\). Stochastic gradient Hamiltonian Monte Carlo.](https://arxiv.org/pdf/1402.4102v2.pdf) [In ICML \(pp. 1683-1691\).](https://arxiv.org/pdf/1402.4102v2.pdf)

#### Examples

```
## Not run:
# Simulate from a Normal Distribution with uninformative prior
dataset = list("x" = rnorm(1000))params = list("theta" = 0)logLik = function(params, dataset) {
   distn = tf$distributions$Normal(params$theta, 1)
    return(tf$reduce_sum(distn$log_prob(dataset$x)))
}
stepsize = list("theta" = 1e-5)
optStepsize = 1e-1
output = sghmccv(logLik, dataset, params, stepsize, optStepsize)
## End(Not run)
```
<span id="page-8-1"></span>

sghmccvSetup *Create an sghmccv object*

#### Description

Creates an sghmccv (stochastic gradient Hamiltonian Monte Carlo with Control Variates) object which can be passed to [sgmcmcStep](#page-20-1) to simulate from 1 step of sghmc, using a gradient estimate with control variates for the posterior defined by logLik and logPrior. This allows the user to code the loop themselves, as in many standard TensorFlow procedures (such as optimization). Which means they do not need to store the chain at each iteration. This is useful when the full chain needs a lot of memory.

#### Usage

```
sghmccvSetup(logLik, dataset, params, stepsize, optStepsize, logPrior = NULL,
 minibatchSize = 0.01, alpha = 0.01, L = 5L, nItersOpt = 10^44L,
 verbose = TRUE, seed = NULL)
```
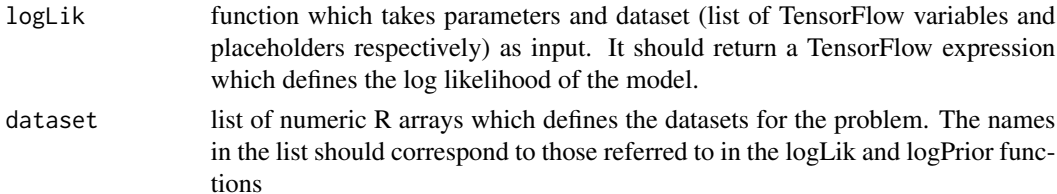

<span id="page-9-0"></span>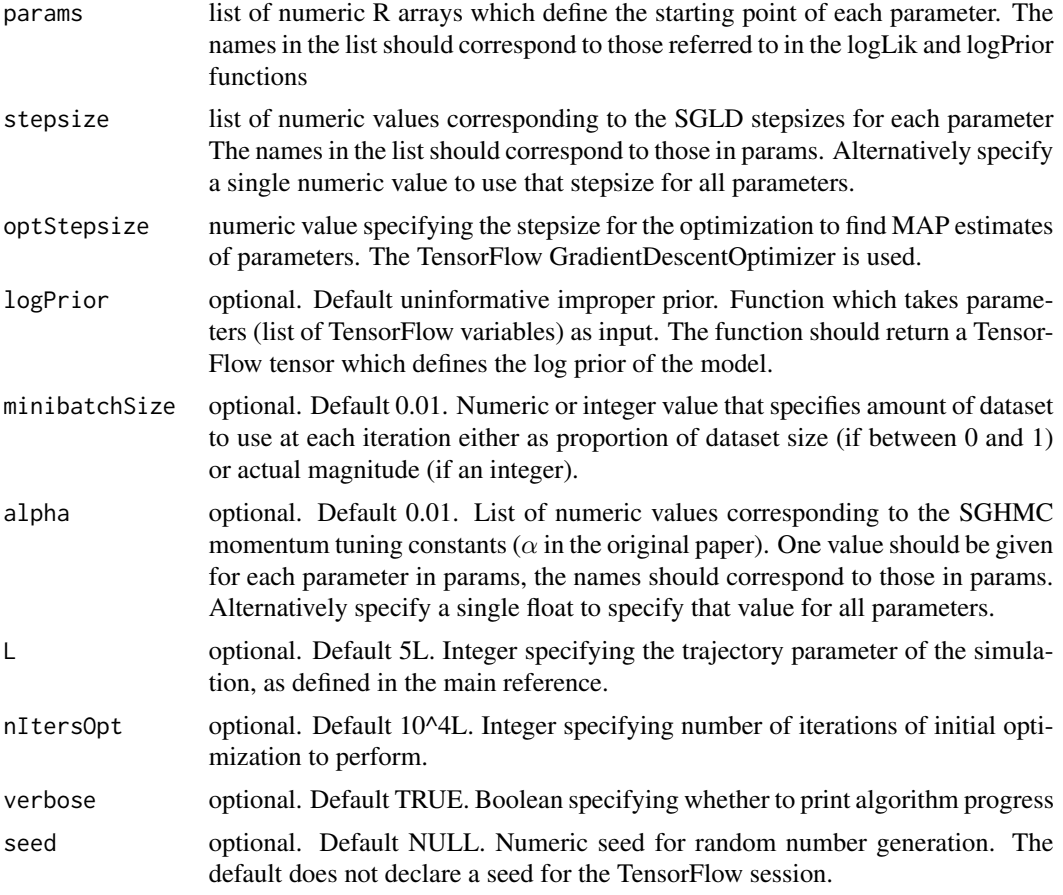

#### Value

The function returns an 'sghmccv' object, a type of sgmcmc object. Which is used to pass the required information about the current model to the [sgmcmcStep](#page-20-1) function. The function sgmcmcStep runs one step of sghmc with a gradient estimate that uses control variates. Attributes of the sghmccv object you'll probably find most useful are:

- params list of tf\$Variables with the same names as the params list passed to [sghmccvSetup](#page-8-1). This is the object passed to the logLik and logPrior functions you declared to calculate the log posterior gradient estimate.
- paramsOpt list of tf\$Variables with the same names as the params list passed to [sghmccvSetup](#page-8-1). These variables are used to initially find MAP estimates and then store these optimal parameter estimates.
- estLogPost a tensor that estimates the log posterior given the current placeholders and params.
- logPostOptGrad list of tf\$Variables with same names as params, this stores the full log posterior gradient at each MAP estimate after the initial optimization step.

Other attributes of the object are as follows:

N dataset size.

<span id="page-10-0"></span>data dataset as passed to [sghmccvSetup](#page-8-1).

- n minibatchSize as passed to [sghmccvSetup](#page-8-1).
- placeholders list of tf\$placeholder objects with the same names as dataset used to feed minibatches of data to [sgmcmcStep](#page-20-1). These are also the objects that gets fed to the dataset argument of the logLik and logPrior functions you declared.
- stepsize list of stepsizes as passed to [sghmccvSetup](#page-8-1)

alpha list of alpha tuning parameters as passed to [sghmcSetup](#page-11-1).

L integer trajectory parameter as passed to [sghmcSetup](#page-11-1).

dynamics a list of TensorFlow steps that are evaluated by [sgmcmcStep](#page-20-1).

- estLogPostOpt a TensorFlow tensor relying on paramsOpt and placeholders which estimates the log posterior at the optimal parameters. Used in the initial optimization step.
- fullLogPostOpt a TensorFlow tensor used in the calculation of the full log posterior gradient at the MAP estimates.

optimizer a TensorFlow optimizer object used to find the initial MAP estimates.

```
## Not run:
# Simulate from a Normal Distribution, unknown location and known scale with uninformative prior
# Run sgmcmc step by step and calculate estimate of location on the fly to reduce storage
dataset = list("x" = rnorm(1000))params = list("theta" = 0)logLik = function(params, dataset) {
    distn = tf$distributions$Normal(params$theta, 1)
   return(tf$reduce_sum(distn$log_prob(dataset$x)))
}
stepsize = list("theta" = 1e-4)
optStepsize = 1e-1
sghmccv = sghmccvSetup(logLik, dataset, params, stepsize, optStepsize)
nIters = 10^4L
# Initialize location estimate
locEstimate = 0# Initialise TensorFlow session
sess = initSess(sghmccv)
for ( i in 1:nIters ) {
    sgmcmcStep(sghmccv, sess)
   locEstimate = locEstimate + 1 / nIters * getParams(sghmccv, sess)$theta
}
# For more examples see vignettes
## End(Not run)
```
<span id="page-11-1"></span><span id="page-11-0"></span>

Creates an sghmc (stochastic gradient Hamiltonian Monte Carlo) object which can be passed to [sgmcmcStep](#page-20-1) to simulate from 1 step of SGLD for the posterior defined by logLik and logPrior. This allows the user to code the loop themselves, as in many standard TensorFlow procedures (such as optimization). Which means they do not need to store the chain at each iteration. This is useful when the full chain needs a lot of memory.

#### Usage

```
sghmcSetup(logLik, dataset, params, stepsize, logPrior = NULL,
 minibatchSize = 0.01, alpha = 0.01, L = 5L, seed = NULL)
```
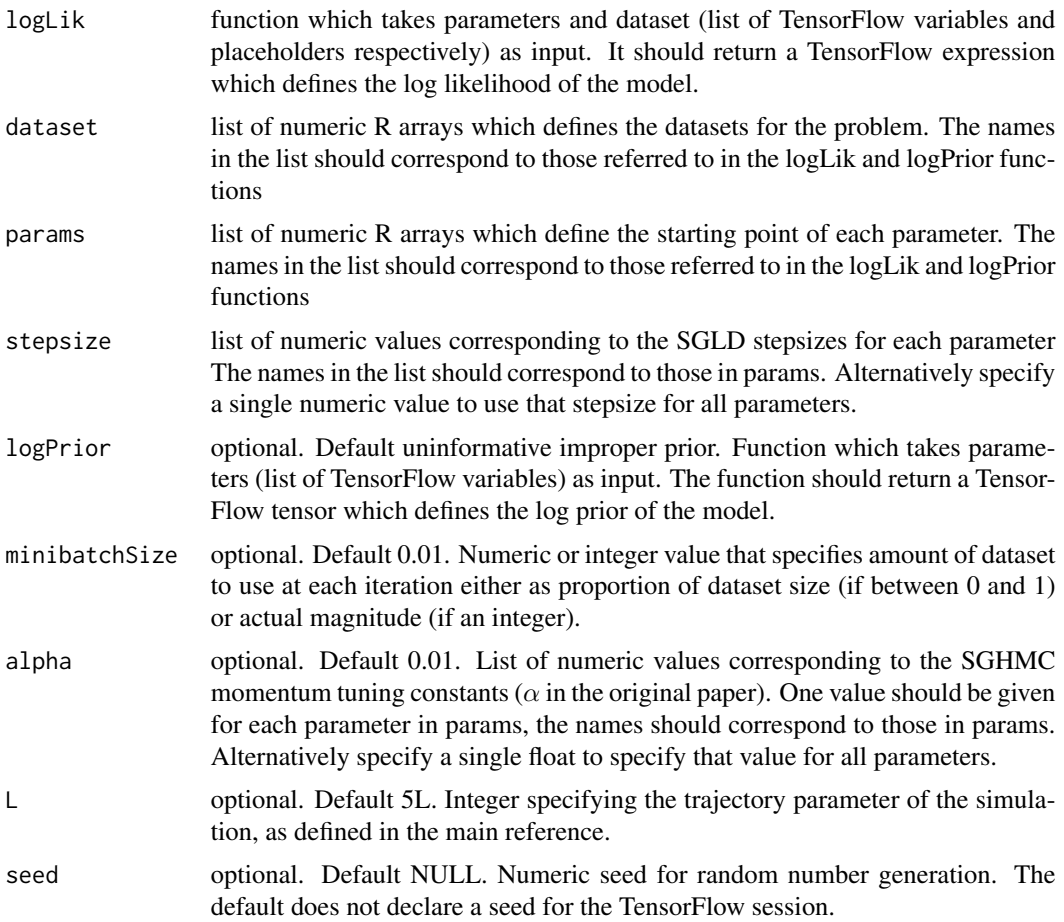

#### <span id="page-12-0"></span>sghmcSetup 13

#### Value

The function returns an 'sghmc' object, which is used to pass the required information about the current model to the [sgmcmcStep](#page-20-1) function. The function [sgmcmcStep](#page-20-1) runs one step of sghmc. The sghmc object has the following attributes:

params list of tf\$Variables with the same names as the params list passed to [sghmcSetup](#page-11-1). This is the object passed to the logLik and logPrior functions you declared to calculate the log posterior gradient estimate.

estLogPost a tensor that estimates the log posterior given the current placeholders and params.

N dataset size.

data dataset as passed to [sghmcSetup](#page-11-1).

n minibatchSize as passed to [sghmcSetup](#page-11-1).

placeholders list of tf\$placeholder objects with the same names as dataset used to feed minibatches of data to [sgmcmcStep](#page-20-1). These objects get fed to the dataset argument of the logLik and log-Prior functions you declared.

stepsize list of stepsizes as passed to [sghmcSetup](#page-11-1).

alpha list of alpha tuning parameters as passed to [sghmcSetup](#page-11-1).

L integer trajectory parameter as passed to [sghmcSetup](#page-11-1).

dynamics a list of TensorFlow steps that are evaluated by [sgmcmcStep](#page-20-1).

```
## Not run:
# Simulate from a Normal Distribution, unknown location and known scale with uninformative prior
# Run sgmcmc step by step and calculate estimate of location on the fly to reduce storage
dataset = list("x" = rnorm(1000))params = list("theta" = 0)logLik = function(params, dataset) {
    distn = tf$distributions$Normal(params$theta, 1)
    return(tf$reduce_sum(distn$log_prob(dataset$x)))
}
stepsize = list("theta" = 1e-4)sghmc = sghmcSetup(logLik, dataset, params, stepsize)
nIters = 10^44L# Initialize location estimate
locEstimate = 0# Initialise TensorFlow session
sess = initSess(sghmc)
for ( i in 1:nIters ) {
    sgmcmcStep(sghmc, sess)
    locEstimate = locEstimate + 1 / nIters * getParams(sghmc, sess)$theta
}
# For more examples see vignettes
## End(Not run)
```
<span id="page-13-0"></span>Simulates from the posterior defined by the functions logLik and logPrior using stochastic gradient Langevin Dynamics. The function uses TensorFlow, so needs TensorFlow for python installed.

#### Usage

```
sgld(logLik, dataset, params, stepsize, logPrior = NULL,
 minibatchSize = 0.01, nIters = 10^4L, verbose = TRUE, seed = NULL)
```
## Arguments

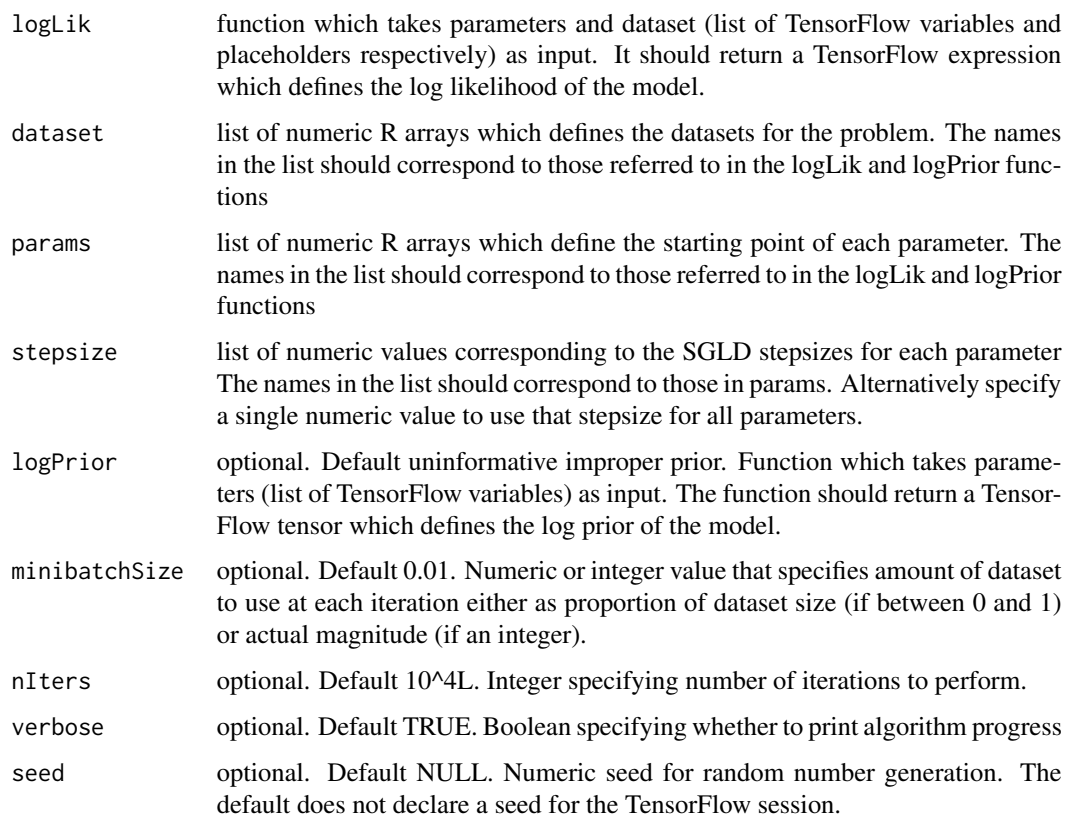

### Value

Returns list of arrays for each parameter containing the MCMC chain. Dimension of the form (nIters,paramDim1,paramDim2,...)

#### <span id="page-14-0"></span>sgldcv and the state of the state of the state of the state of the state of the state of the state of the state of the state of the state of the state of the state of the state of the state of the state of the state of the

#### References

• [Welling, M., and Teh, Y. W. \(2011\). Bayesian learning via stochastic gradient Langevin dy](http://people.ee.duke.edu/~lcarin/398_icmlpaper.pdf)[namics. ICML \(pp. 681-688\).](http://people.ee.duke.edu/~lcarin/398_icmlpaper.pdf)

#### Examples

```
## Not run:
# Simulate from a Normal Distribution with uninformative prior
dataset = list("x" = rnorm(1000))params = list("theta" = 0)logLik = function(params, dataset) {
   distn = tf$distributions$Normal(params$theta, 1)
   return(tf$reduce_sum(distn$log_prob(dataset$x)))
}
stepsize = list("theta" = 1e-4)
output = sgld(logLik, dataset, params, stepsize)
# For more examples see vignettes
## End(Not run)
```
sgldcv *Stochastic Gradient Langevin Dynamics with Control Variates*

#### Description

Simulates from the posterior defined by the functions logLik and logPrior using stochastic gradient Langevin Dynamics with an improved gradient estimate using Control Variates. The function uses TensorFlow, so needs TensorFlow for python installed.

#### Usage

```
sgldcv(logLik, dataset, params, stepsize, optStepsize, logPrior = NULL,
 minibatchSize = 0.01, nIters = 10^4I, nItersOpt = 10^4I,
  verbose = TRUE, seed = NULL)
```
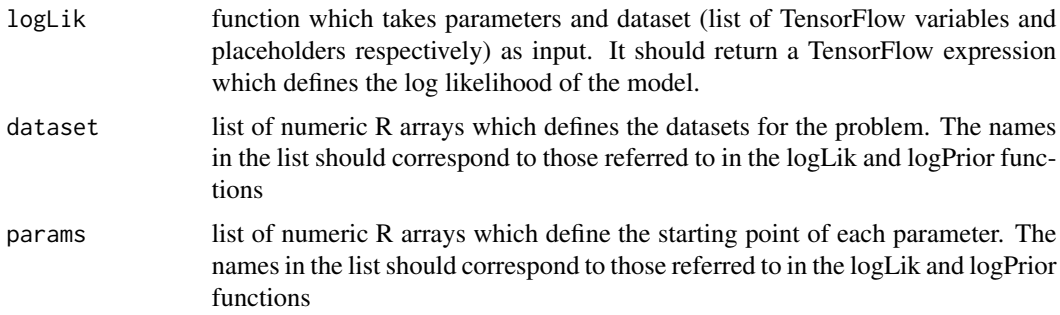

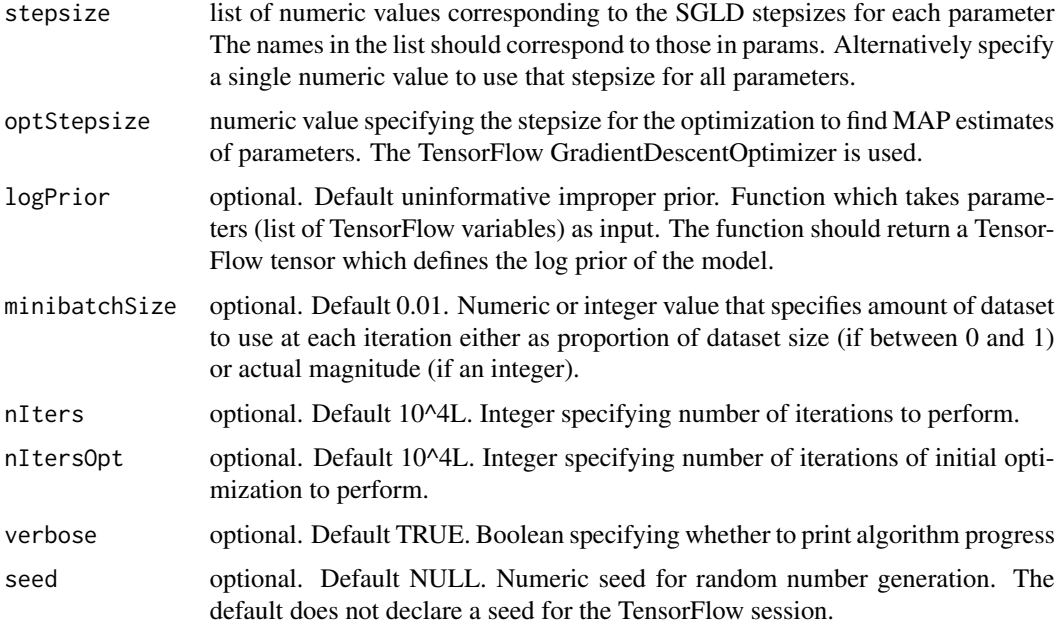

#### Value

Returns list of arrays for each parameter containing the MCMC chain. Dimension of the form (nIters,paramDim1,paramDim2,...)

#### References

- [Baker, J., Fearnhead, P., Fox, E. B., and Nemeth, C. \(2017\). Control variates for stochastic](https://arxiv.org/pdf/1706.05439.pdf) [gradient MCMC. ArXiv preprint arXiv:1706.05439.](https://arxiv.org/pdf/1706.05439.pdf)
- [Welling, M., and Teh, Y. W. \(2011\). Bayesian learning via stochastic gradient Langevin dy](http://people.ee.duke.edu/~lcarin/398_icmlpaper.pdf)[namics. ICML \(pp. 681-688\).](http://people.ee.duke.edu/~lcarin/398_icmlpaper.pdf)

```
## Not run:
# Simulate from a Normal Distribution with uninformative prior
dataset = list("x" = rnorm(1000))params = list("theta" = 0)logLik = function(params, dataset) {
   distn = tf$distributions$Normal(params$theta, 1)
    return(tf$reduce_sum(distn$log_prob(dataset$x)))
}
stepsize = list("theta" = 1e-4)
optStepsize = 1e-1
output = sgldcv(logLik, dataset, params, stepsize, optStepsize)
## End(Not run)
```
<span id="page-16-1"></span><span id="page-16-0"></span>

Creates an sgldcv (stochastic gradient Langevin Dynamics with Control Variates) object which can be passed to [sgmcmcStep](#page-20-1) to simulate from 1 step of sgld, using a gradient estimate with control variates for the posterior defined by logLik and logPrior. This allows the user to code the loop themselves, as in many standard TensorFlow procedures (such as optimization). Which means they do not need to store the chain at each iteration. This is useful when the full chain needs a lot of memory.

#### Usage

```
sgldcvSetup(logLik, dataset, params, stepsize, optStepsize, logPrior = NULL,
 minibatchSize = 0.01, nItersOpt = 10^4L, verbose = TRUE, seed = NULL)
```
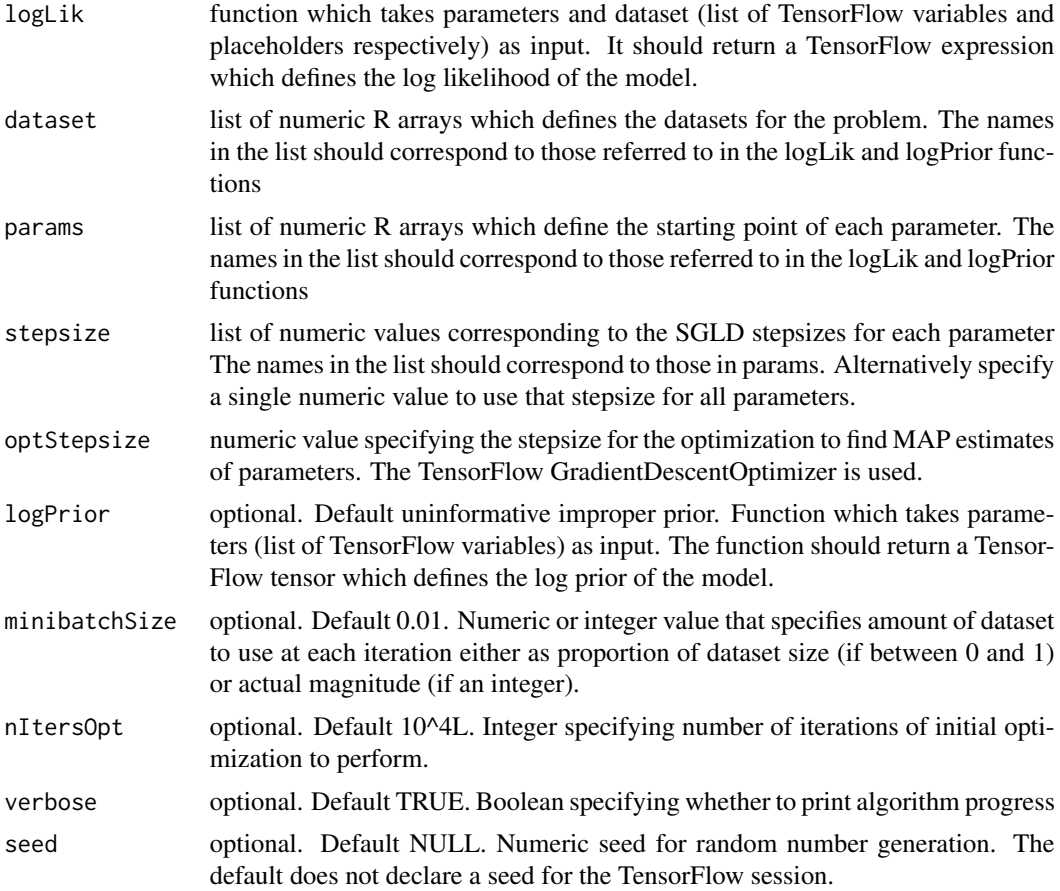

<span id="page-17-0"></span>Value

The function returns an 'sgldcv' object, a type of sgmcmc object. Which is used to pass the required information about the current model to the [sgmcmcStep](#page-20-1) function. The function sgmcmcStep runs one step of sgld with a gradient estimate that uses control variates. Attributes of the sgldcv object you'll probably find most useful are:

- params list of tf\$Variables with the same names as the params list passed to [sgldcvSetup](#page-16-1). This is the object passed to the logLik and logPrior functions you declared to calculate the log posterior gradient estimate.
- paramsOpt list of tf\$Variables with the same names as the params list passed to [sgldcvSetup](#page-16-1). These variables are used to initially find MAP estimates and then store these optimal parameter estimates.
- estLogPost a tensor that estimates the log posterior given the current placeholders and params.
- logPostOptGrad list of tf\$Variables with same names as params, this stores the full log posterior gradient at each MAP estimate after the initial optimization step.

Other attributes of the object are as follows:

N dataset size.

data dataset as passed to [sgldcvSetup](#page-16-1).

n minibatchSize as passed to [sgldcvSetup](#page-16-1).

placeholders list of tf\$placeholder objects with the same names as dataset used to feed minibatches of data to [sgmcmcStep](#page-20-1). These are also the objects that gets fed to the dataset argument of the logLik and logPrior functions you declared.

stepsize list of stepsizes as passed to [sgldcvSetup](#page-16-1)

dynamics a list of TensorFlow steps that are evaluated by [sgmcmcStep](#page-20-1).

- estLogPostOpt a TensorFlow tensor relying on paramsOpt and placeholders which estimates the log posterior at the optimal parameters. Used in the initial optimization step.
- fullLogPostOpt a TensorFlow tensor used in the calculation of the full log posterior gradient at the MAP estimates.

optimizer a TensorFlow optimizer object used to find the initial MAP estimates.

```
## Not run:
# Simulate from a Normal Distribution, unknown location and known scale with uninformative prior
# Run sgmcmc step by step and calculate estimate of location on the fly to reduce storage
dataset = list("x" = rnorm(1000))params = list("theta" = 0)logLik = function(params, dataset) {
   distn = tf$distributions$Normal(params$theta, 1)
    return(tf$reduce_sum(distn$log_prob(dataset$x)))
}
stepsize = list("theta" = 1e-4)optStepsize = 1e-1
sgldcv = sgldcvSetup(logLik, dataset, params, stepsize, optStepsize)
nIters = 10^4L
```
#### <span id="page-18-0"></span>sgldSetup 19

```
# Initialize location estimate
locEstimate = 0# Initialise TensorFlow session
sess = initSess(sgldcv)
for ( i in 1:nIters ) {
    sgmcmcStep(sgldcv, sess)
   locEstimate = locEstimate + 1 / nIters * getParams(sgldcv, sess)$theta
}
# For more examples see vignettes
## End(Not run)
```
<span id="page-18-1"></span>sgldSetup *Create an sgld object*

#### Description

Creates an sgld (stochastic gradient Langevin dynamics) object which can be passed to [sgmcmcStep](#page-20-1) to simulate from 1 step of SGLD for the posterior defined by logLik and logPrior. This allows the user to code the loop themselves, as in many standard TensorFlow procedures (such as optimization). Which means they do not need to store the chain at each iteration. This is useful when the full chain needs a lot of memory.

#### Usage

sgldSetup(logLik, dataset, params, stepsize, logPrior = NULL, minibatchSize =  $0.01$ , seed = NULL)

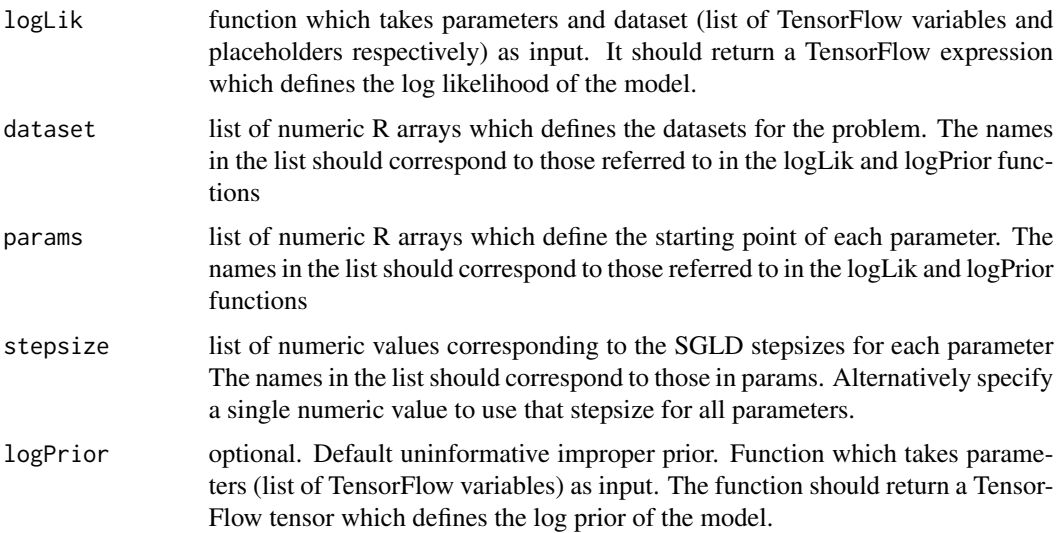

<span id="page-19-0"></span>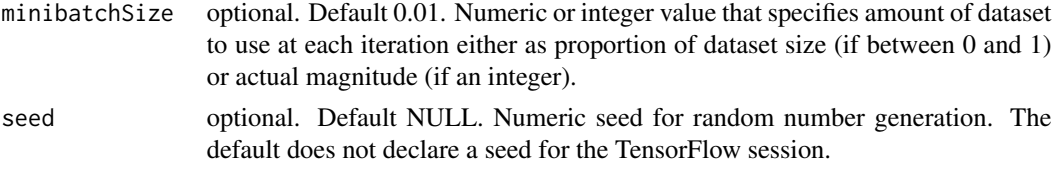

#### Value

The function returns an 'sgld' object, which is used to pass the required information about the current model to the [sgmcmcStep](#page-20-1) function. The function [sgmcmcStep](#page-20-1) runs one step of sgld. The sgld object has the following attributes:

- params list of tf\$Variables with the same names as the params list passed to [sgldSetup](#page-18-1). This is the object passed to the logLik and logPrior functions you declared to calculate the log posterior gradient estimate.
- estLogPost a tensor that estimates the log posterior given the current placeholders and params (the placeholders holds the minibatches of data).
- N dataset size.
- data dataset as passed to [sgldSetup](#page-18-1).
- n minibatchSize as passed to [sgldSetup](#page-18-1).
- placeholders list of tf\$placeholder objects with the same names as dataset used to feed minibatches of data to [sgmcmcStep](#page-20-1). These are the objects that get fed to the dataset argument of the logLik and logPrior functions you declared.

stepsize list of stepsizes as passed to [sgldSetup](#page-18-1).

dynamics a list of TensorFlow steps that are evaluated by [sgmcmcStep](#page-20-1).

```
## Not run:
# Simulate from a Normal Distribution, unknown location and known scale with uninformative prior
# Run sgmcmc step by step and calculate estimate of location on the fly to reduce storage
dataset = list("x" = rnorm(1000))params = list("theta" = 0)logLik = function(params, dataset) {
    distn = tf$distributions$Normal(params$theta, 1)
    return(tf$reduce_sum(distn$log_prob(dataset$x)))
}
stepsize = list("theta" = 1e-4)sgld = sgldSetup(logLik, dataset, params, stepsize)
nIters = 10^44L# Initialize location estimate
locEstimate = 0# Initialise TensorFlow session
sess = initSess(sgld)
for ( i in 1:nIters ) {
    sgmcmcStep(sgld, sess)
    locEstimate = locEstimate + 1 / nIters * getParams(sgld, sess)$theta
}
# For more examples see vignettes
```
#### <span id="page-20-0"></span>sgmcmc  $\sim$  21

## End(Not run)

sgmcmc *sgmcmc: A package for stochastic gradient MCMC*

#### Description

The sgmcmc package implements some of the most popular stochastic gradient MCMC methods including SGLD, SGHMC, SGNHT. It also implements control variates as a way to increase the efficiency of these methods. The algorithms are implemented using TensorFlow which means no gradients need to be specified by the user as these are calculated automatically. It also means the algorithms are efficient.

#### sgmcmc functions

The main functions of the package are sgld, sghmc and sgnht which implement the methods stochastic gradient Langevin dynamics, stochastic gradient Hamiltonian Monte Carlo and stochastic gradient Nose-Hoover Thermostat respectively. Also included are control variate versions of these algorithms, which uses control variates to increase their efficiency. These are the functions sgldcv, sghmccv and sgnhtcv.

#### References

Baker, J., Fearnhead, P., Fox, E. B., & Nemeth, C. (2017) control variates for stochastic gradient Langevin dynamics. Preprint.

Welling, M., & Teh, Y. W. (2011). Bayesian learning via stochastic gradient Langevin dynamics. ICML (pp. 681-688).

Chen, T., Fox, E. B., & Guestrin, C. (2014). stochastic gradient Hamiltonian Monte Carlo. In ICML (pp. 1683-1691).

Ding, N., Fang, Y., Babbush, R., Chen, C., Skeel, R. D., & Neven, H. (2014). Bayesian sampling using stochastic gradient thermostats. NIPS (pp. 3203-3211).

<span id="page-20-1"></span>sgmcmcStep *Single step of sgmcmc*

#### Description

Update parameters by performing a single sgmcmc step with dynamics as defined in the sgmcmc object. This can be used to perform sgmcmc steps inside a loop as in standard TensorFlow optimization procedures. This is useful when high dimensional chains cannot fit into memory.

#### Usage

sgmcmcStep(sgmcmc, sess)

#### <span id="page-21-0"></span>Arguments

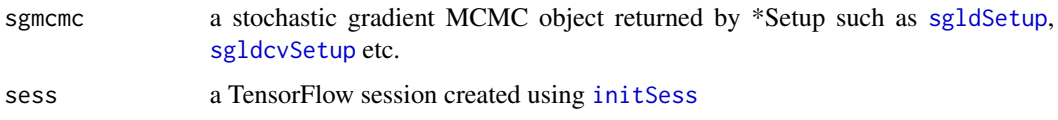

#### Examples

```
## Not run:
# Simulate from a Normal Distribution, unknown location and known scale with uninformative prior
# Run sgmcmc step by step and calculate estimate of location on the fly to reduce storage
dataset = list("x" = rnorm(1000))params = list("theta" = 0)logLik = function(params, dataset) {
    distn = tf$distributions$Normal(params$theta, 1)
    return(tf$reduce_sum(distn$log_prob(dataset$x)))
}
stepsize = list("theta" = 1e-4)sgld = sgldSetup(logLik, dataset, params, stepsize)
nIters = 10^44L# Initialize location estimate
locEstimate = 0# Initialise TensorFlow session
sess = initSess(sgld)
for ( i in 1:nIters ) {
    sgmcmcStep(sgld, sess)
    locEstimate = locEstimate + 1 / nIters * getParams(sgld, sess)$theta
}
# For more examples see vignettes
## End(Not run)
```
sgnht *Stochastic Gradient Nose Hoover Thermostat*

#### **Description**

Simulates from the posterior defined by the functions logLik and logPrior using stochastic gradient Nose Hoover Thermostat. The thermostat step needs a dot product to be calculated between two vectors. So when the algorithm uses parameters that are higher order than vectors (e.g. matrices and tensors), the thermostat step uses a tensor contraction. Tensor contraction is otherwise known as the inner product between two tensors.

#### Usage

```
sgnht(logLik, dataset, params, stepsize, logPrior = NULL,
 minibatchSize = 0.01, a = 0.01, nIters = 10^4L, verbose = TRUE,
 seed = NULL)
```
#### sgnht 23

#### Arguments

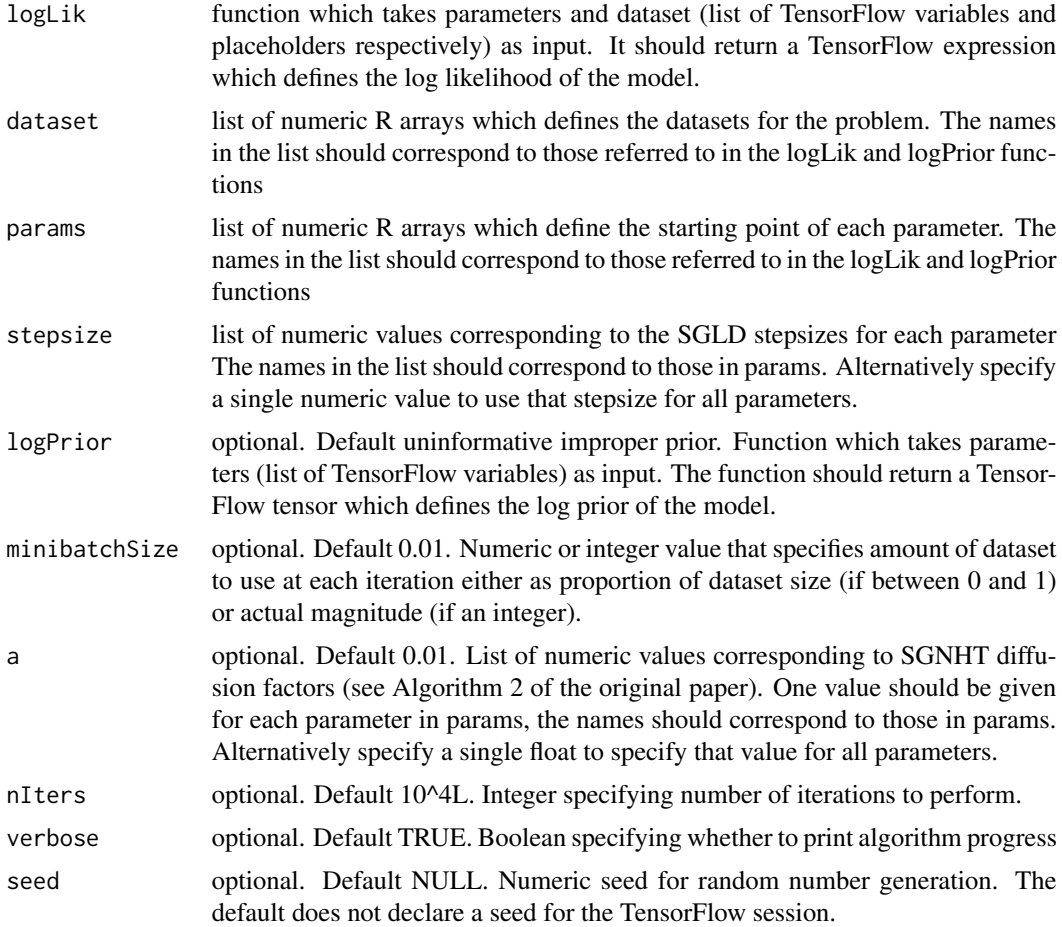

#### Value

Returns list of arrays for each parameter containing the MCMC chain. Dimension of the form (nIters,paramDim1,paramDim2,...)

#### References

• [Ding, N., Fang, Y., Babbush, R., Chen, C., Skeel, R. D., and Neven, H. \(2014\). Bayesian](http://people.ee.duke.edu/~lcarin/sgnht-4.pdf) [sampling using stochastic gradient thermostats. NIPS \(pp. 3203-3211\).](http://people.ee.duke.edu/~lcarin/sgnht-4.pdf)

```
## Not run:
# Simulate from a Normal Distribution with uninformative, improper prior
dataset = list("x" = rnorm(1000))params = list("theta" = 0)logLik = function(params, dataset) {
   distn = tf$distributions$Normal(params$theta, 1)
```
24 sgnhtcv

```
return(tf$reduce_sum(distn$log_prob(dataset$x)))
}
stepsize = list("theta" = 5e-6)
output = sgnht(logLik, dataset, params, stepsize)
# For more examples see vignettes
## End(Not run)
```
sgnhtcv *Stochastic Gradient Nose Hoover Thermostat with Control Variates*

#### Description

Simulates from the posterior defined by the functions logLik and logPrior using stochastic gradient Nose Hoover Thermostat with an improved gradient estimate that is calculated using control variates. The thermostat step needs a dot product to be calculated between two vectors. So when the algorithm uses parameters that are higher order than vectors (e.g. matrices and tensors), the thermostat step uses a tensor contraction. Tensor contraction is otherwise known as the inner product between two tensors.

#### Usage

```
sgnhtcv(logLik, dataset, params, stepsize, optStepsize, logPrior = NULL,
 minibatchSize = 0.01, a = 0.01, nIters = 10^4L, nItersOpt = 10^4L,
 verbose = TRUE, seed = NULL)
```
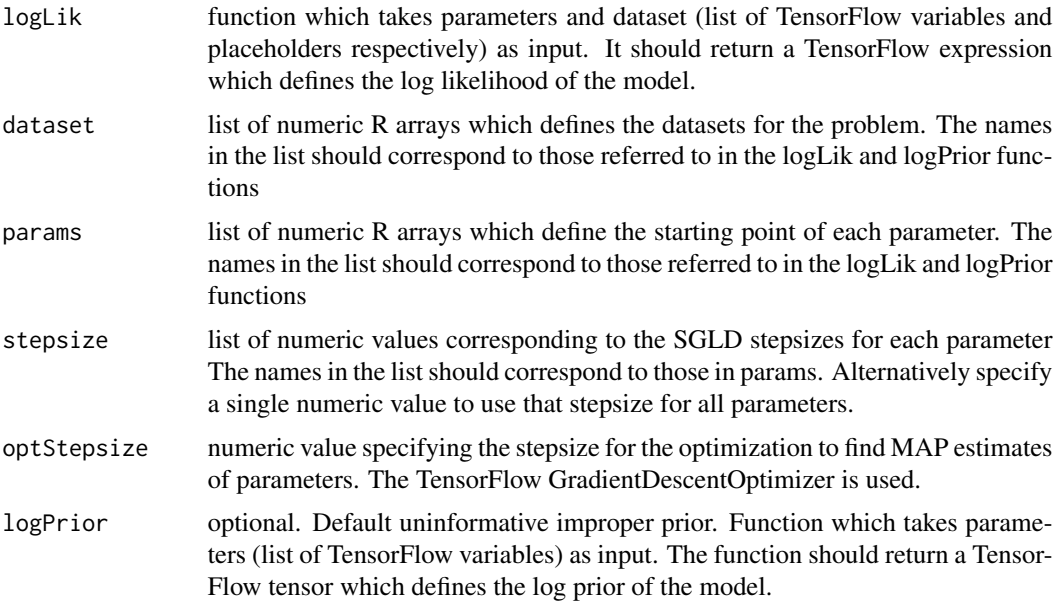

<span id="page-23-0"></span>

#### sgnhtcv 25

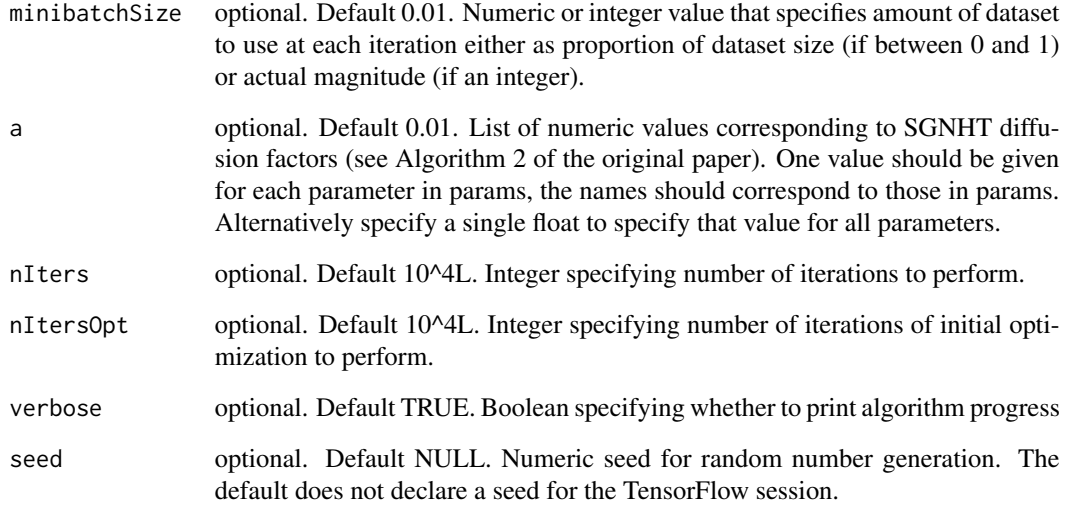

#### Value

Returns list of arrays for each parameter containing the MCMC chain. Dimension of the form (nIters,paramDim1,paramDim2,...). Names are the same as the params list.

#### References

- [Baker, J., Fearnhead, P., Fox, E. B., and Nemeth, C. \(2017\). Control variates for stochastic](https://arxiv.org/pdf/1706.05439.pdf) [gradient MCMC. ArXiv preprint arXiv:1706.05439.](https://arxiv.org/pdf/1706.05439.pdf)
- [Ding, N., Fang, Y., Babbush, R., Chen, C., Skeel, R. D., and Neven, H. \(2014\). Bayesian](http://people.ee.duke.edu/~lcarin/sgnht-4.pdf) [sampling using stochastic gradient thermostats. NIPS \(pp. 3203-3211\).](http://people.ee.duke.edu/~lcarin/sgnht-4.pdf)

```
## Not run:
# Simulate from a Normal Distribution with uninformative prior
dataset = list("x" = rnorm(1000))params = list("theta" = 0)logLik = function(params, dataset) {
    distn = tf$distributions$Normal(params$theta, 1)
    return(tf$reduce_sum(distn$log_prob(dataset$x)))
}
stepsize = list("theta" = 1e-4)
optStepsize = 1e-1
output = sgnhtcv(logLik, dataset, params, stepsize, optStepsize)
## End(Not run)
```
<span id="page-25-1"></span><span id="page-25-0"></span>

Creates an sgnhtcv (stochastic gradient Nose Hoover thermostat with Control Variates) object which can be passed to [sgmcmcStep](#page-20-1) to simulate from 1 step of sgnht, using a gradient estimate with control variates for the posterior defined by logLik and logPrior. This allows the user to code the loop themselves, as in many standard TensorFlow procedures (such as optimization). Which means they do not need to store the chain at each iteration. This is useful when the full chain needs a lot of memory.

#### Usage

```
sgnhtcvSetup(logLik, dataset, params, stepsize, optStepsize, logPrior = NULL,
 minibatchSize = 0.01, a = 0.01, nItersOpt = 10^4L, verbose = TRUE,
  seed = NULL)
```
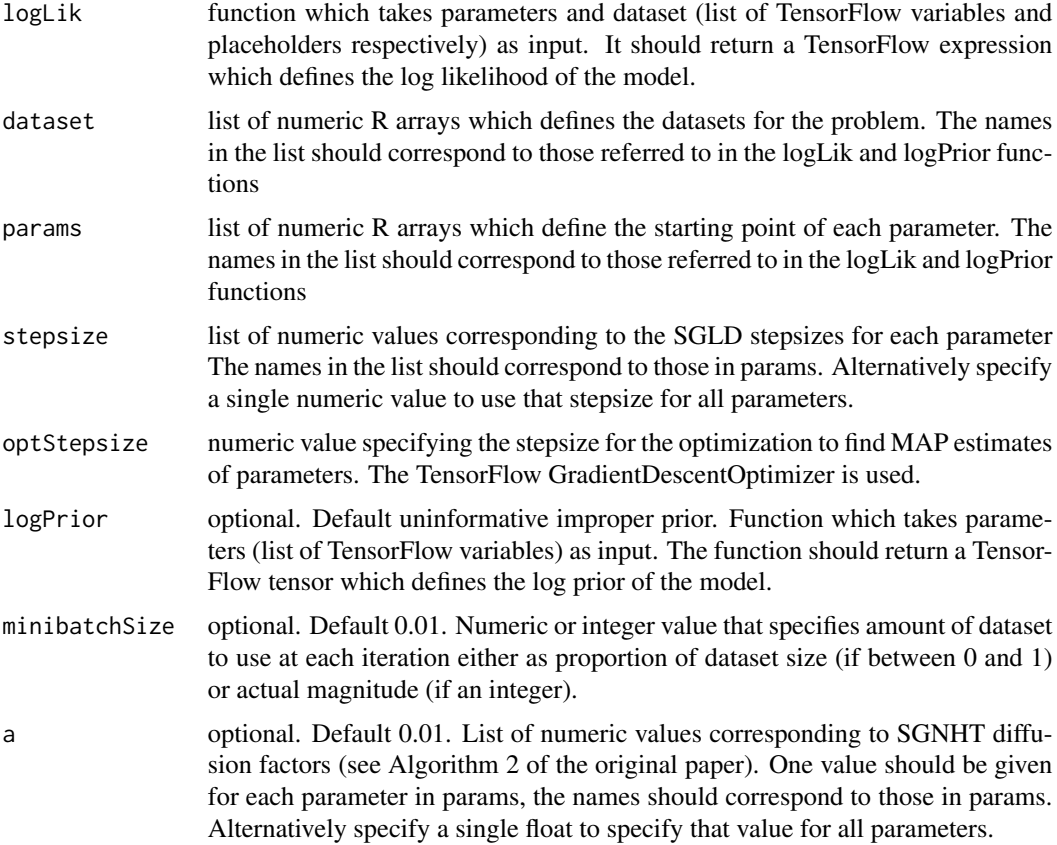

<span id="page-26-0"></span>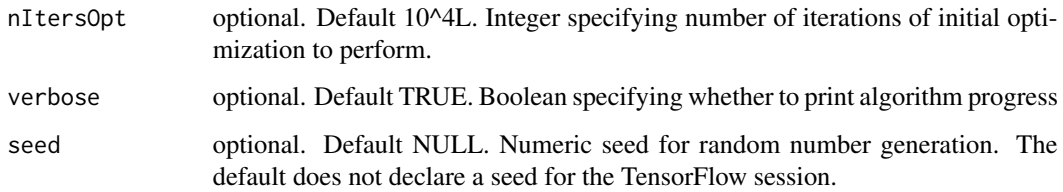

#### Value

The function returns an 'sgnhtcv' object, a type of sgmcmc object. Which is used to pass the required information about the current model to the [sgmcmcStep](#page-20-1) function. The function sgmcmcStep runs one step of sgnht with a gradient estimate that uses control variates. Attributes of the sgnhtcv object you'll probably find most useful are:

- **params** list of tf\$Variables with the same names as the params list passed to [sgnhtcvSetup](#page-25-1). This is the object passed to the logLik and logPrior functions you declared to calculate the log posterior gradient estimate.
- paramsOpt list of tf\$Variables with the same names as the params list passed to [sgnhtcvSetup](#page-25-1). These variables are used to initially find MAP estimates and then store these optimal parameter estimates.
- estLogPost a tensor relying on params and placeholders. This tensor estimates the log posterior given the current placeholders and params.
- logPostOptGrad list of tf\$Variables with same names as params, this stores the full log posterior gradient at each MAP estimate after the initial optimization step.

Other attributes of the object are as follows:

N dataset size.

- data dataset as passed to [sgnhtcvSetup](#page-25-1).
- n minibatchSize as passed to [sgnhtcvSetup](#page-25-1).
- placeholders list of tf\$placeholder objects with the same names as dataset used to feed minibatches of data to [sgmcmcStep](#page-20-1). These are also the objects that gets fed to the dataset argument of the logLik and logPrior functions you declared.
- stepsize list of stepsizes as passed to [sgnhtcvSetup](#page-25-1)
- alpha list of alpha tuning parameters as passed to [sgnhtSetup](#page-27-1).
- L integer trajectory parameter as passed to [sgnhtSetup](#page-27-1).
- dynamics a list of TensorFlow steps that are evaluated by [sgmcmcStep](#page-20-1).
- estLogPostOpt a TensorFlow tensor relying on paramsOpt and placeholders which estimates the log posterior at the optimal parameters. Used in the initial optimization step.
- fullLogPostOpt a TensorFlow tensor used in the calculation of the full log posterior gradient at the MAP estimates.
- optimizer a TensorFlow optimizer object used to find the initial MAP estimates.

#### Examples

```
## Not run:
# Simulate from a Normal Distribution, unknown location and known scale with uninformative prior
# Run sgmcmc step by step and calculate estimate of location on the fly to reduce storage
dataset = list("x" = rnorm(1000))params = list("theta" = 0)logLik = function(params, dataset) {
    distn = tf$distributions$Normal(params$theta, 1)
    return(tf$reduce_sum(distn$log_prob(dataset$x)))
}
stepsize = list("theta" = 1e-4)
optStepsize = 1e-1
sgnhtcv = sgnhtcvSetup(logLik, dataset, params, stepsize, optStepsize)
nIters = 10^44L# Initialize location estimate
locEstimate = 0# Initialise TensorFlow session
sess = initSess(sgnhtcv)
for ( i in 1:nIters ) {
    sgmcmcStep(sgnhtcv, sess)
    locEstimate = locEstimate + 1 / nIters * getParams(sgnhtcv, sess)$theta
}
# For more examples see vignettes
## End(Not run)
```
<span id="page-27-1"></span>

sgnhtSetup *Create an sgnht object*

#### Description

Creates an sgnht (stochastic gradient Nose Hoover Thermostat) object which can be passed to [sgmcmcStep](#page-20-1) to simulate from 1 step of SGNHT for the posterior defined by logLik and logPrior. This allows the user to code the loop themselves, as in many standard TensorFlow procedures (such as optimization). Which means they do not need to store the chain at each iteration. This is useful when the full chain needs a lot of memory.

#### Usage

```
sgnhtSetup(logLik, dataset, params, stepsize, logPrior = NULL,
 minibatchSize = 0.01, a = 0.01, seed = NULL)
```
#### Arguments

logLik function which takes parameters and dataset (list of TensorFlow variables and placeholders respectively) as input. It should return a TensorFlow expression which defines the log likelihood of the model.

<span id="page-27-0"></span>

#### <span id="page-28-0"></span>sgnhtSetup 29

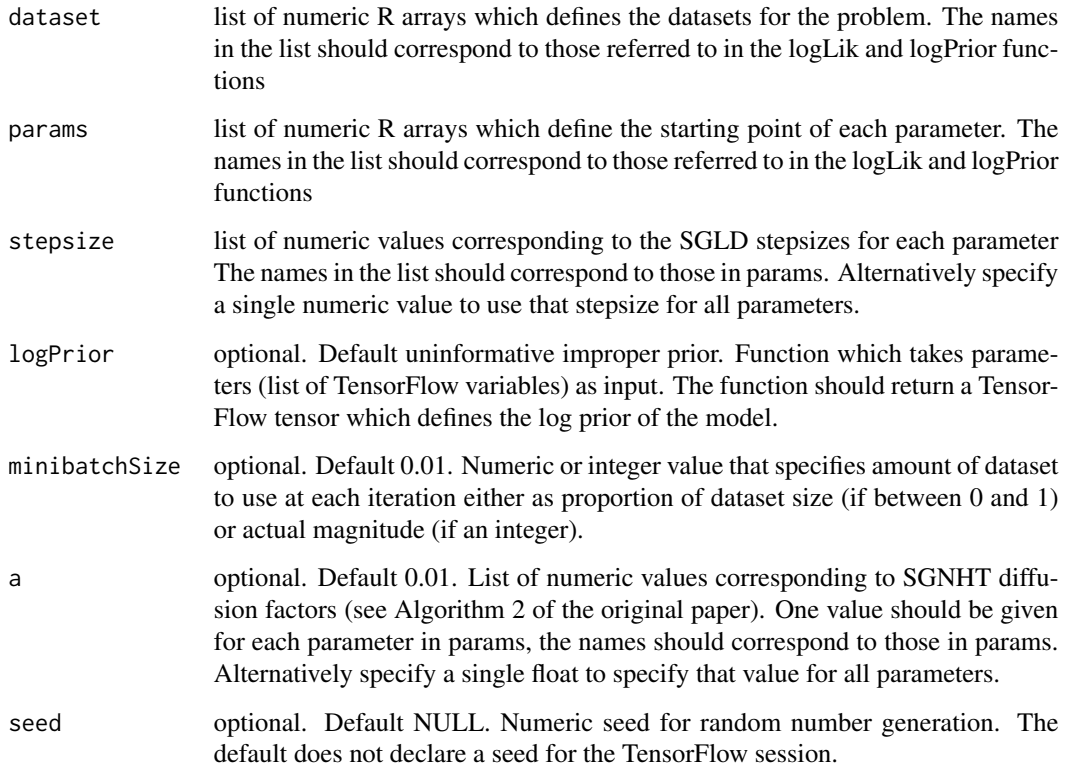

#### Value

The function returns an 'sgnht' object, which is used to pass the required information about the current model to the [sgmcmcStep](#page-20-1) function. The function [sgmcmcStep](#page-20-1) runs one step of sgnht. The sgnht object has the following attributes:

params list of tf\$Variables with the same names as the params list passed to [sgnhtSetup](#page-27-1). This is the object passed to the logLik and logPrior functions you declared to calculate the log posterior gradient estimate.

estLogPost a tensor that estimates the log posterior given the current placeholders and params.

- N dataset size.
- data dataset as passed to [sgnhtSetup](#page-27-1).
- n minibatchSize as passed to [sgnhtSetup](#page-27-1).
- placeholders list of tf\$placeholder objects with the same names as dataset used to feed minibatches of data to [sgmcmcStep](#page-20-1). This object gets fed to the dataset argument of the logLik and logPrior functions you declared.

stepsize list of stepsizes as passed to [sgnhtSetup](#page-27-1).

a list of a tuning parameters as passed to [sgnhtSetup](#page-27-1).

dynamics a list of TensorFlow steps that are evaluated by [sgmcmcStep](#page-20-1).

```
## Not run:
# Simulate from a Normal Distribution, unknown location and known scale with uninformative prior
# Run sgmcmc step by step and calculate estimate of location on the fly to reduce storage
dataset = list("x" = rnorm(1000))params = list("theta" = 0)logLik = function(params, dataset) {
   distn = tf$distributions$Normal(params$theta, 1)
   return(tf$reduce_sum(distn$log_prob(dataset$x)))
}
stepsize = list("theta" = 1e-4)
sgnht = sgnhtSetup(logLik, dataset, params, stepsize)
nIters = 10^44L# Initialize location estimate
locEstimate = 0# Initialise TensorFlow session
sess = initSess(sgnht)
for ( i in 1:nIters ) {
    sgmcmcStep(sgnht, sess)
   locEstimate = locEstimate + 1 / nIters * getParams(sgnht, sess)$theta
}
# For more examples see vignettes
## End(Not run)
```
# <span id="page-30-0"></span>Index

getDataset, [2](#page-1-0) getParams, [4](#page-3-0) initSess, *[4](#page-3-0)*, [5,](#page-4-0) *[22](#page-21-0)* installTF, [6](#page-5-0) sghmc, [6](#page-5-0) sghmccv, [7](#page-6-0) sghmccvSetup, [9,](#page-8-0) *[10,](#page-9-0) [11](#page-10-0)* sghmcSetup, *[11](#page-10-0)*, [12,](#page-11-0) *[13](#page-12-0)* sgld, [14](#page-13-0) sgldcv, [15](#page-14-0) sgldcvSetup, *[4,](#page-3-0) [5](#page-4-0)*, [17,](#page-16-0) *[18](#page-17-0)*, *[22](#page-21-0)* sgldSetup, *[4,](#page-3-0) [5](#page-4-0)*, [19,](#page-18-0) *[20](#page-19-0)*, *[22](#page-21-0)* sgmcmc, [21](#page-20-0) sgmcmc-package *(*sgmcmc*)*, [21](#page-20-0) sgmcmcStep, *[9](#page-8-0)[–13](#page-12-0)*, *[17](#page-16-0)[–20](#page-19-0)*, [21,](#page-20-0) *[26–](#page-25-0)[29](#page-28-0)* sgnht, [22](#page-21-0) sgnhtcv, [24](#page-23-0) sgnhtcvSetup, [26,](#page-25-0) *[27](#page-26-0)* sgnhtSetup, *[27](#page-26-0)*, [28,](#page-27-0) *[29](#page-28-0)*